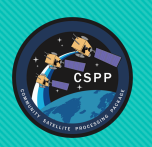

# **Polar2Grid and Geo2Grid: Open Source Software for Creating High Quality Images**

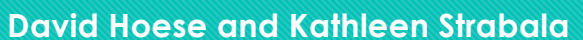

**Cooperative Institute for Meteorological Satellite Studies, Space Science and Engineering Center University of Wisconsin-Madison**

# **Polar2Grid - Supporting Polar Orbiter Satellites CSPP LEO - http://cimss.ssec.wisc.edu/cspp/**

**Geo2Grid - Supporting Geostationary Satellites**

**CSPP Geo - http://cimss.ssec.wisc.edu/csppgeo/**

**Introduction: A common requirement for anyone who works with satellite data and products is creating high quality images. Polar2grid and Geo2Grid address this problem by creating an easy to use interface for reprojecting and reformatting polar and geostationary meteorological satellite data into commonly used formats.** 

#### **Polar Level 1 Products Supported**

- VIIRS S-NPP and NOAA-20 | MODIS Aqua and Terra
- AVHRR NOAA-18, 19 Metop-A,B,C | ATMS NOAA-20 and S-NPP
- AMSR-2 GCOMW-1
- **Polar CSPP Science Products Supported**
	- ACSPO SSTs from VIIRS, MODIS, AVHRR
	- MIRS Microwave Retrievals from ATMS, AMSU, and MHS
	- NUCAPS Retrievals from CrIS/ATMS, IASI/AMSU
	- CLAVRx Cloud Retrievals from VIIRS, MODIS and AVHRR

## **\* Simple Bash Shell Script interface to Python (SatPy Library)**

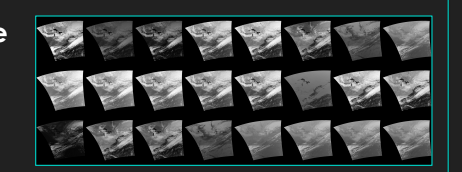

#### polar2grid.sh viirs gtiff –f /path\_to\_data

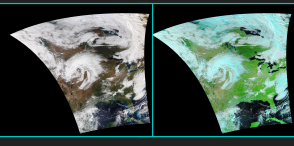

• **\* Easy to Select Specific Bands/RGBs True and False Color VIIRS/MODIS Image Creation includes Atmospheric Correction** polar2grid.sh crefll gtiff –p –-true-color –-false-color –f /path

**\* Easy to Reproject to User Defined Grid User Grid: Miami Lambert Conic Conformal grid 300m spatial resolution**

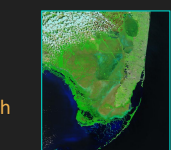

polar2grid.sh crefl gtiff --false-color --grid-configs grid.conf -g miami -f /path

#### **Other Polar2Grid Features**

• **Output Format options - GeoTIFF, HDF5, Binary, KMZ, AWIPS, NinJo** • **Map, Grid overlays** • **Many predefined grids**

#### **Coming Enhancements**

- **Adding support for more products**
- **- CSPP Active Fire overlays**
- **- CSPP Flood Detection**
- **- FY3-B VIRR**
- **- FY3-D MERSI-2**

#### **Geostationary Level 1 Products Supported**

- GOES-16 and 17 ABI, All Bands and All Modes True and Natural Color RGBs
	- Airmass, Ash, Dust, Fog, Night Microphysics RGBs
- Himawari -8 AHI All Bands True and Natural Color RGBs
- Himawari-9 AHI All Bands True and Natural Color RGBs

**\* Simple Bash Shell Script interface to Python (SatPy Library)**

geo2grid.sh –r ahi\_abi –w gtiff –f /path\_to\_data

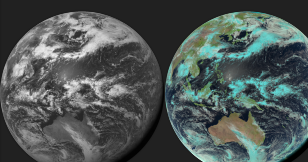

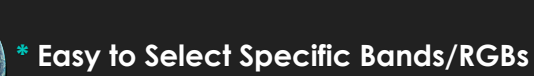

geo2grid.sh –r ahi\_hsd –w gtiff –p C03 false\_color –f /path

## **\* Easy to Create Areal Subset Images**

geo2grid.sh -r abi\_l1b -w geotiff --ll-bbox -105 23 -75 37 \ --num-workers 8 -p true\_color –f /path

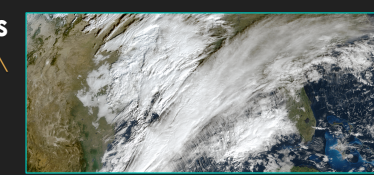

#### **Coming Enhancements**

- **Adding support for more products - AMI Imager**
- **Expanded support for RGBs**

**- Dask Parallel Processing with xarray**

**Other Geo2Grid Features** • **Script for creating animations**

• **Efficient Processing**

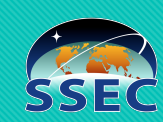

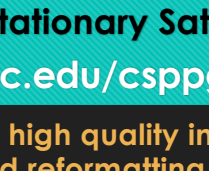

**1P.08**